# Simulating the ChromaDepth Effect for CMYK-based Print Media

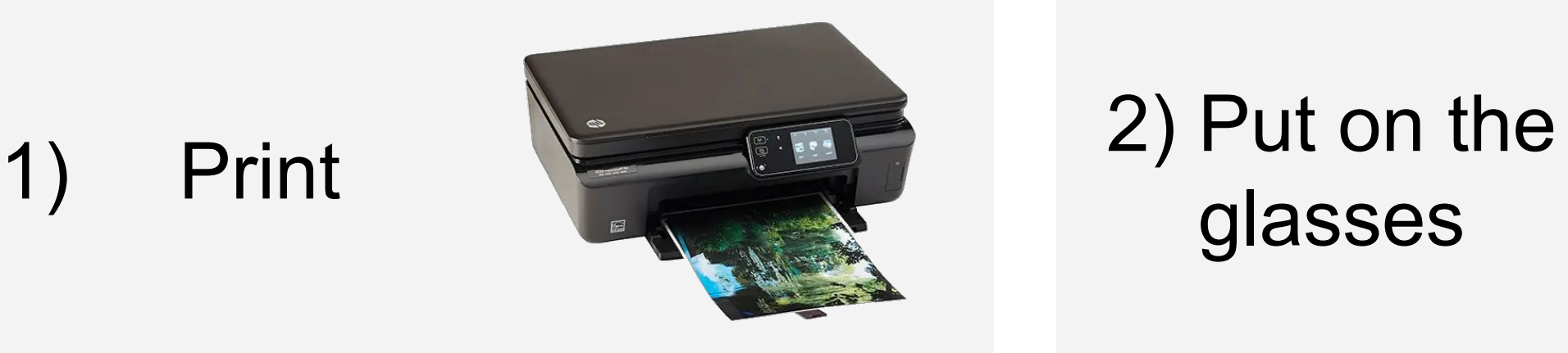

glasses

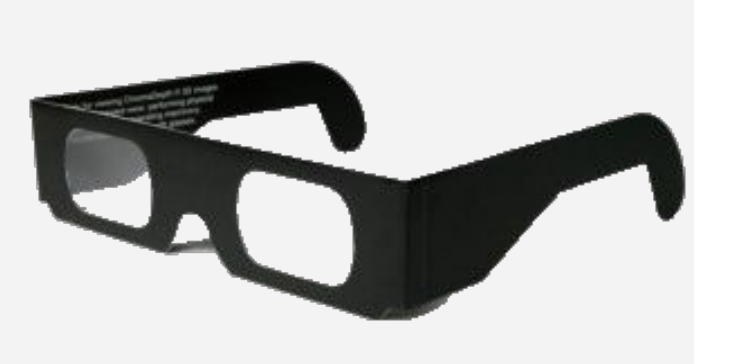

3) See depth

By: Mike Verhoeff

Supervisors: Petr Kellnhofer, Elmar Eisemann

YNSN simulates halftone printing by estimating the areas of the paper covered by ink.

It can give good results (Average Delta  $E =$ 2.21 in my tests)

Research Project CSE3000 EEMCS, Delft University of Technology, The Netherlands

Printers print using Cyan, Magenta, Yellow and blacK (CMYK) but images are stored using RGB.

Cheap printers - like mine - **PACCACCACC** 

do RGB to CMYK conversion **Figure 4: Halftone print**  themself and have no color profile available to do that conversion externally, causing problems in color accuracy using YNSN. **under microscope.**

### **Simulate the printer using the YNSN\* model to get a spectral image**

## **Model the glasses as a mixed diffraction grating and prism mix**

### **Show the resulting color and or depth**

Simulating one eye gives a good idea of the artifacts, but does not show depth.

Showing both images in VR shows color and depth well, but is cumbersome.

Creating parallax motion shows color and depth in most cases, except when the colors are far away from each other.

Creating a depth map does not show color and using OpenCV implementation does not always produce good results.

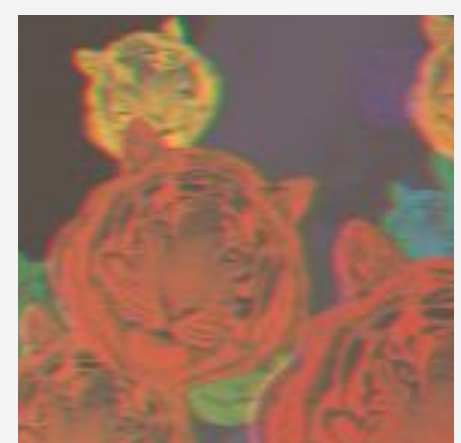

**Figure 7: Colored lines appear around objects after simulation.**

To simulate the glasses: shift each single wavelength image in the spectral image by the same amount that wavelength shifts.

This however makes the entire image shift to one side too much, so shift the image back to keep one wavelength in place.

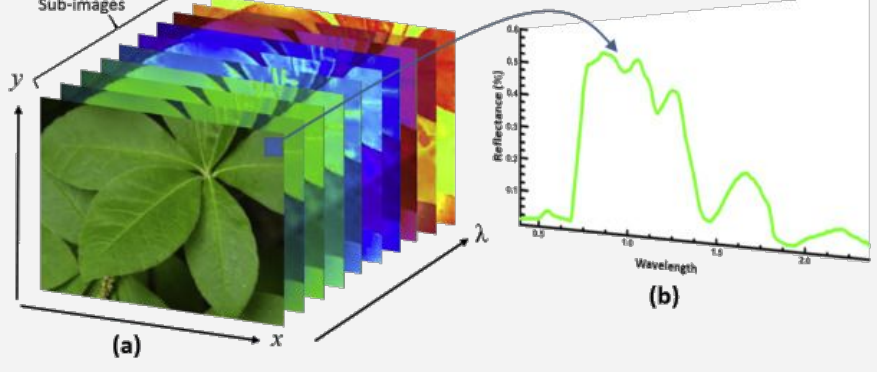

**Figure 5: Spectral Image and spectrum of a pixel.**

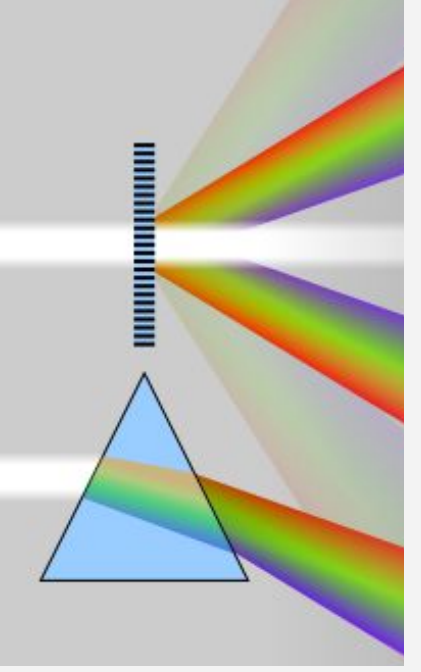

**Figure 6: How a diffraction grating and a prism bend light.**

**Figure 1: HP Photosmart 5525 printer Figure 2: ChromaDepth glasses Figure 3: ChromaDepth Images**

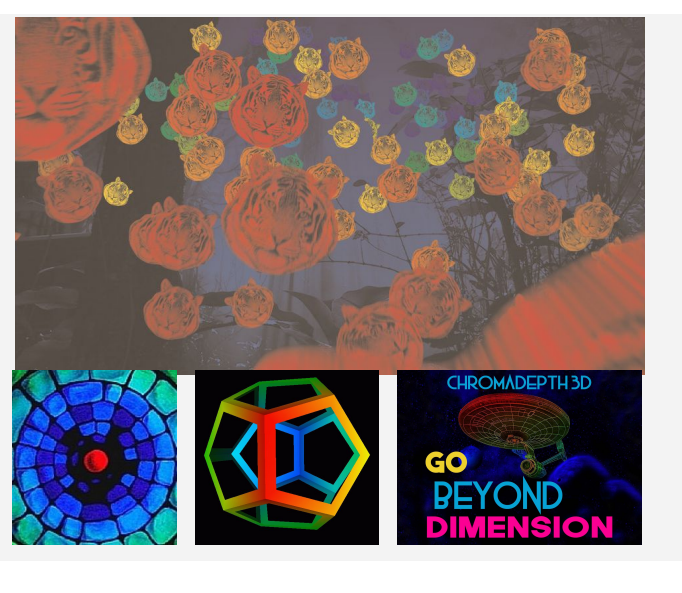

### Image sources

Figure 1: https://www.consumentenbond.nl/printer/producten/hp/photosmart-5525 Figure 2: https://stereomax.fr/en/categorie-produit/chromadepth-3d-glasses/

Figure 3, 7: https://chromatek.com/art-and-design/gallery/

Figure 4: M. Hébert, 'Yule-Nielsen effect in halftone prints: Graphical analysis method and improvement of the Yule-Nielsen transform', 01 2014, τ. 9015, σ. 90150R. Figure 5: G. Polder and A. Gowen, "The hype in spectral imaging," Spectroscopy Europe/World, Apr. 12, 2021. https://www.spectroscopyeurope.com/article/hype-spectral-imaging (accessed Jun. 17, 2022). Figure 6: https://en.wikipedia.org/wiki/Diffraction\_grating

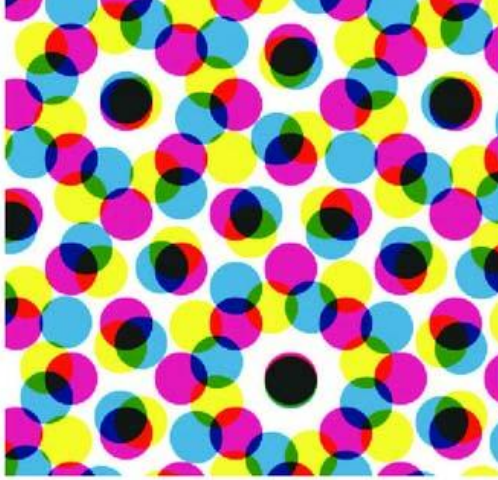

\* YNSN : Yule-Nielsen modified Spectral Neugebauer